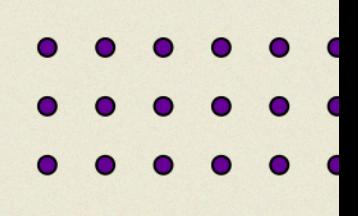

## **PACTO PELA** DIGITALIZAÇÃO Manual do cursista Mato Grosso

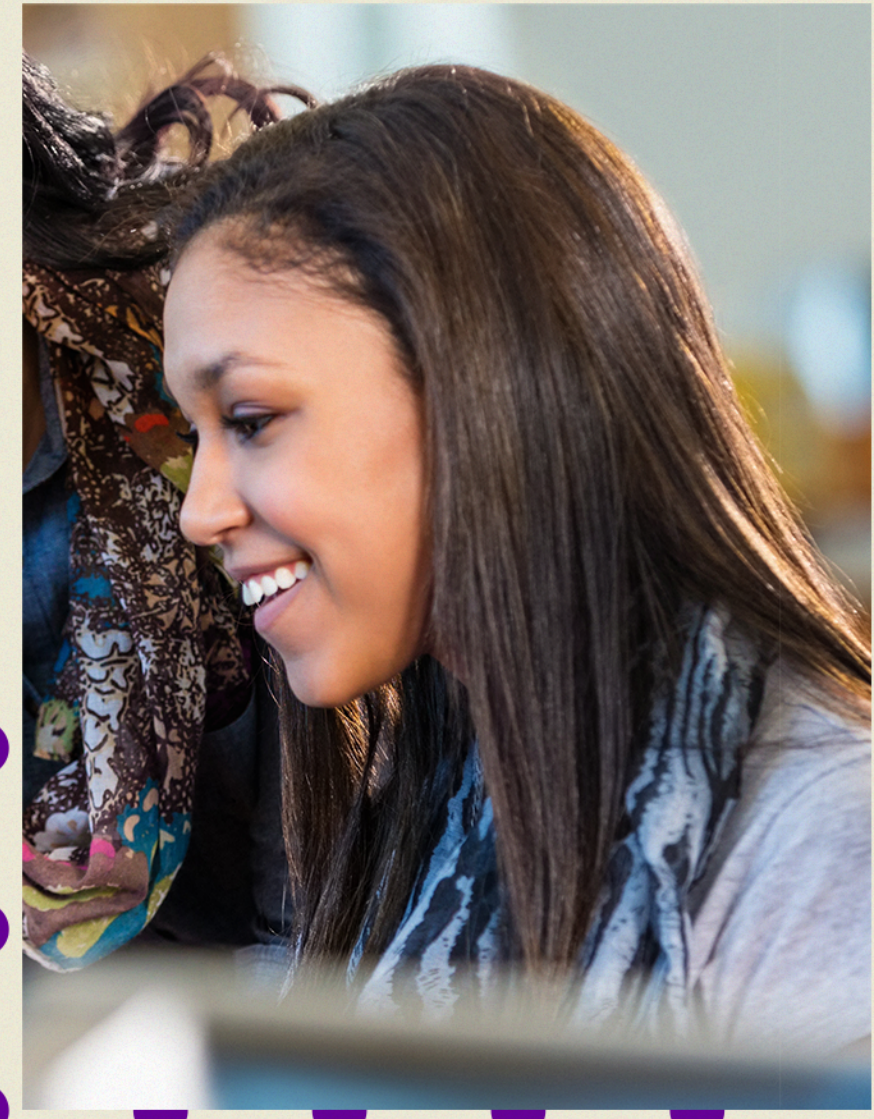

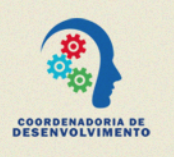

**SEDUC** Secretaria de Estado de Educação

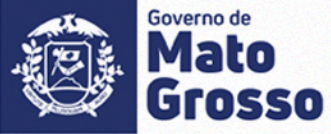

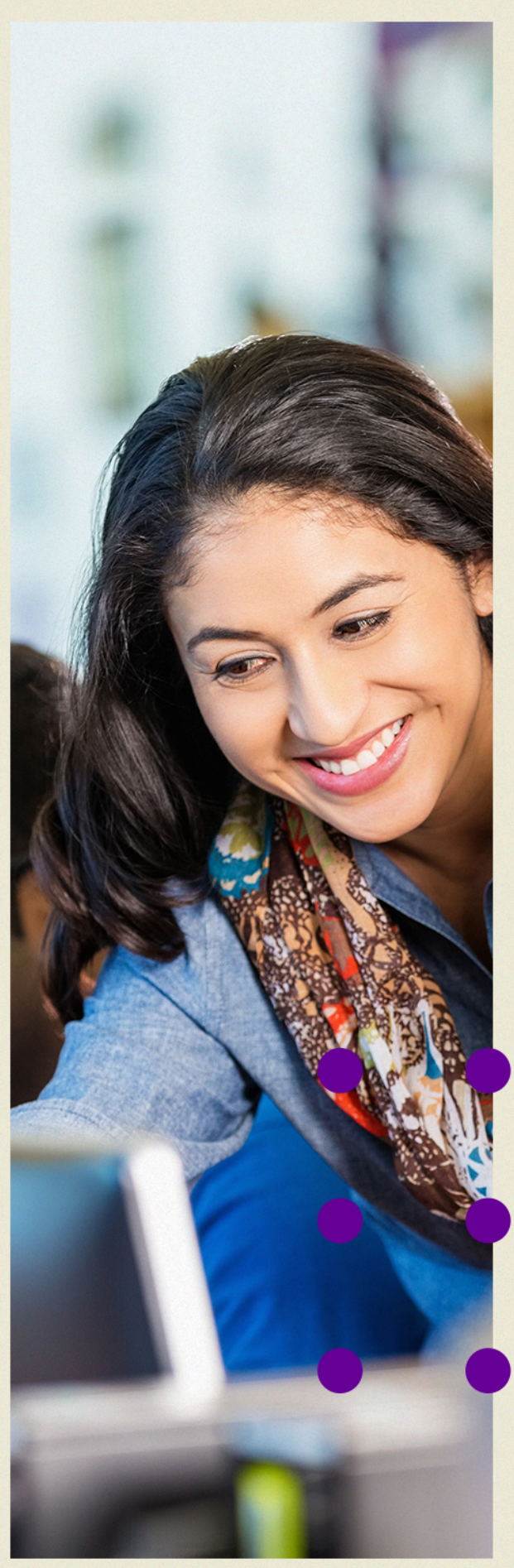

# Pacto pela Digitalização

Rede: Mato Grosso

## Boas-vindas!

Olá, professor e professora!

Seja bem-vinda e bem-vindo à formação de professores no tema de competências digitais, o "**Pacto Pela Digitalização**", programa que está sendo implementado pela Secretaria de Educação do Mato Grosso (SEDUC), em parceria com a Fundação Telefônica Vivo, Instituto Natura e Sincroniza Educação.

Se você está lendo este manual, é porque acessou o percurso introdutório online da formação de professores em competências digitais, que foi preparado para ser uma introdução ao tema antes de você seguir na sua trilha formativa do Pacto pela Digitalização.

Ao longo deste ano, você terá um caminho de muito conhecimento e aprendizado para aperfeiçoar cada vez mais a sua prática pedagógica com o apoio das tecnologias digitais. Mas, é importante lembrar que seu envolvimento na formação é fundamental para potencializar seu aprendizado.

Aqui neste manual do cursista, você terá um passo a passo com todos os detalhes da trilha formativa. Então, pode considerá-lo como seu guia durante seu processo de formação.

E, não se esqueça! Você é o grande protagonista na sua jornada. Vamos seguir?

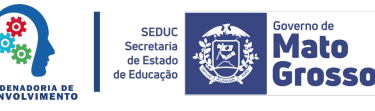

## **A importância da Autoavaliação em Competências Digitais**

No contexto educacional contemporâneo, a cultura digital tem se tornado cada vez mais relevante no cotidiano escolar. Diante disso, o objetivo da formação para professores é contribuir para a redução das desigualdades de oportunidades, estimulando o uso qualificado e seguro de tecnologias educacionais digitais nas práticas pedagógicas em favor da aprendizagem de todos os estudantes.

Para que a formação seja efetiva, é necessário entender qual é o seu nível atual de apropriação das tecnologias digitais. Para isso, será usado como referência o Guia EduTec, uma ferramenta on-line e gratuita, elaborada pelo Centro de Inovação para a Educação Brasileira (CIEB), que possibilita aos professores realizar esse diagnóstico. Caso ainda não tenha feito a sua autoavaliação, acesse www.guiaedutec.com.br/educador, faça o seu cadastro e preencha o formulário.

Segundo o Guia EduTec, as áreas que compõem as competências digitais são:

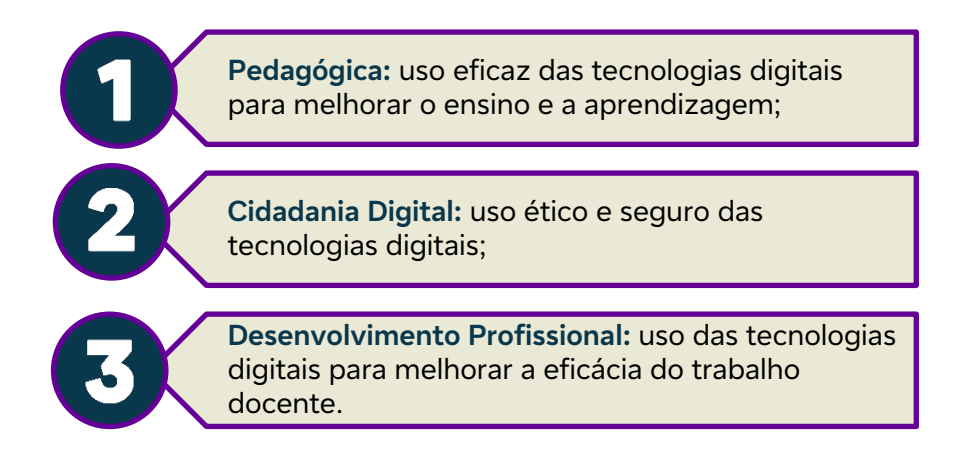

O diagnóstico é realizado a partir de uma autoavaliação, considerando as três áreas (pedagógica, cidadania digital e desenvolvimento profissional) e 12 competências no total (quatro em cada área). Ao realizar o diagnóstico, você saberá em qual nível (1 - exposição; 2 - familiarização; 3 - adaptação; 4 - integração; 5 transformação) se encontra com relação a cada uma das competências.

### **Como o percurso formativo está organizado?**

A autoavaliação é um passo muito importante dentro da trilha formativa. A partir do seu resultado, você será direcionado para um percurso formativo personalizado que melhor atenderá as suas necessidades de desenvolvimento.

Para cada área que compõe as competências digitais será ofertado um curso direcionado ao desenvolvimento das habilidades específicas para os níveis de apropriação da competência.

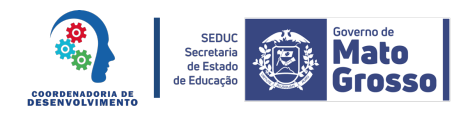

2 .

Confira abaixo como vai funcionar o seu percurso a partir do seu nível de desenvolvimento em cada área da competência:

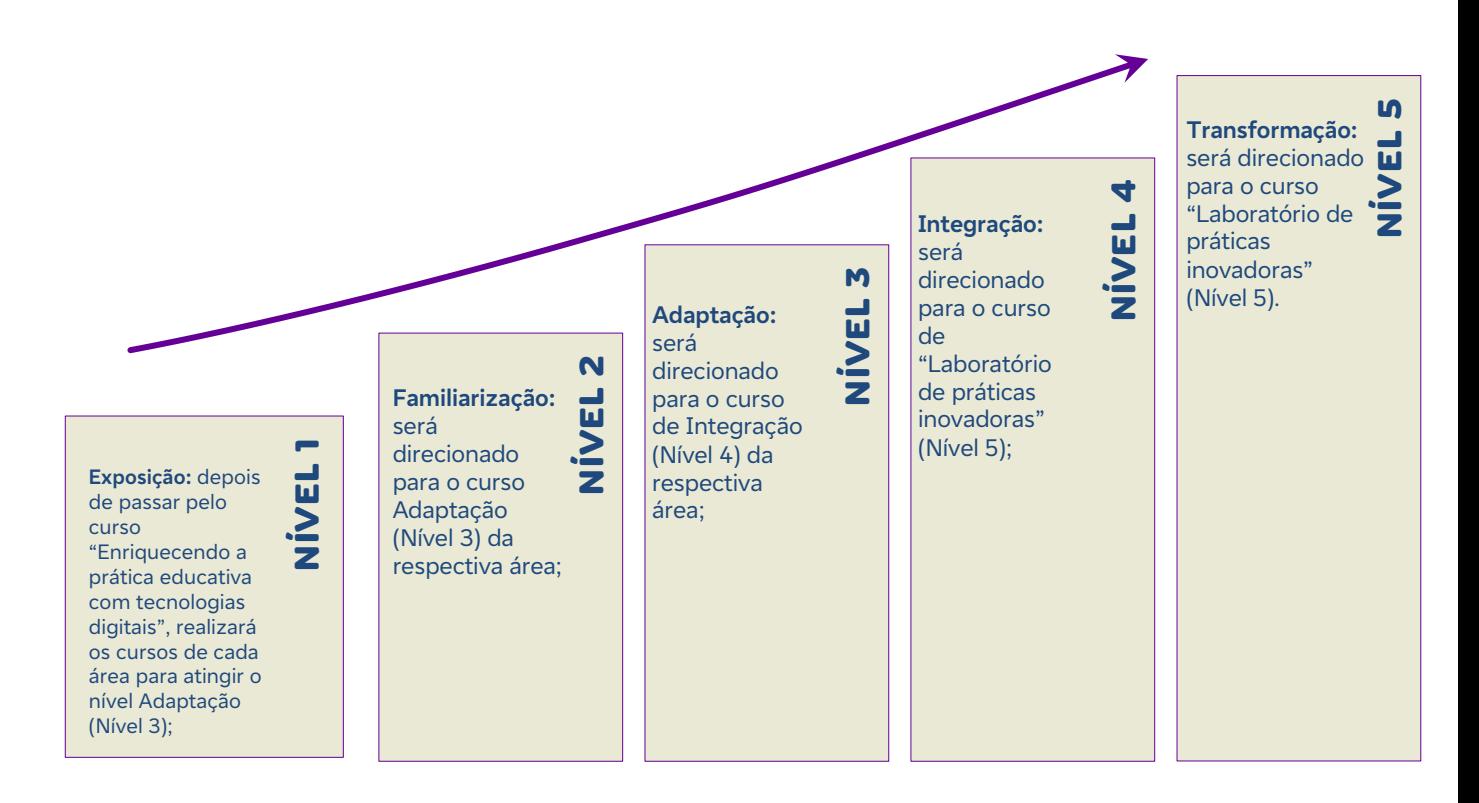

Visualmente, podemos esquematizar assim:

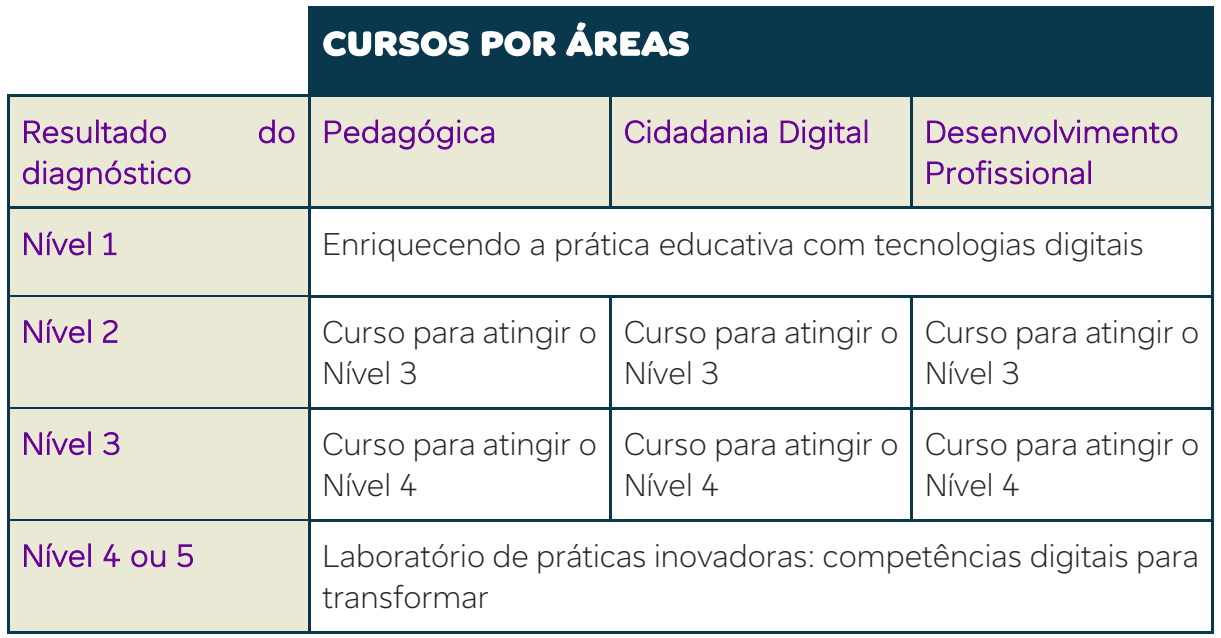

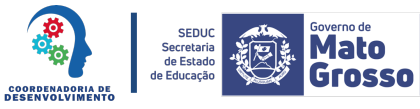

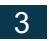

#### Vamos de exemplos?

#### **Caso 1**

Depois do diagnóstico do Guia EduTec, José soube que está no seguinte quadro:

- Área pedagógica: nível 2 (familiarização);
- Área cidadania digital: nível 2 (familiarização);
- Área desenvolvimento profissional: nível 3 (adaptação).

Seguindo a regra de enturmação, ele será encaminhado para os cursos:

- Área pedagógica: curso para atingir o nível 3;
- Área cidadania digital: curso para atingir o nível 3;
- Área desenvolvimento profissional: curso para atingir o nível 4.

#### **Caso 2**

Depois do diagnóstico do Guia EduTec, Francisca soube que está no seguinte quadro:

- Área pedagógica: nível 4 (integração);
- Área cidadania digital: nível 5 (transformação);
- Área desenvolvimento profissional: nível 4 (integração). Seguindo a regra de enturmação, ela será encaminhada para o curso "Laboratório de práticas inovadoras: competências digitais para transformar", que contempla as três áreas, para atingir e aprimorar o nível 5.

### **Como é possível acessar os cursos da trilha formativa?**

Toda a trilha formativa será realizada através da plataforma "Escolas Conectadas". A plataforma está sendo atualizada para garantir uma melhor experiência para você! Em breve serão divulgadas as orientações detalhadas para que você consiga acessar a formação online.

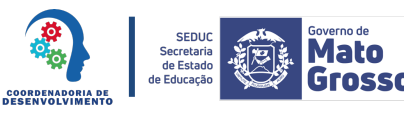